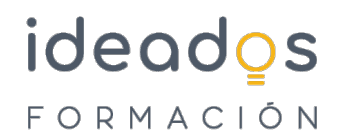

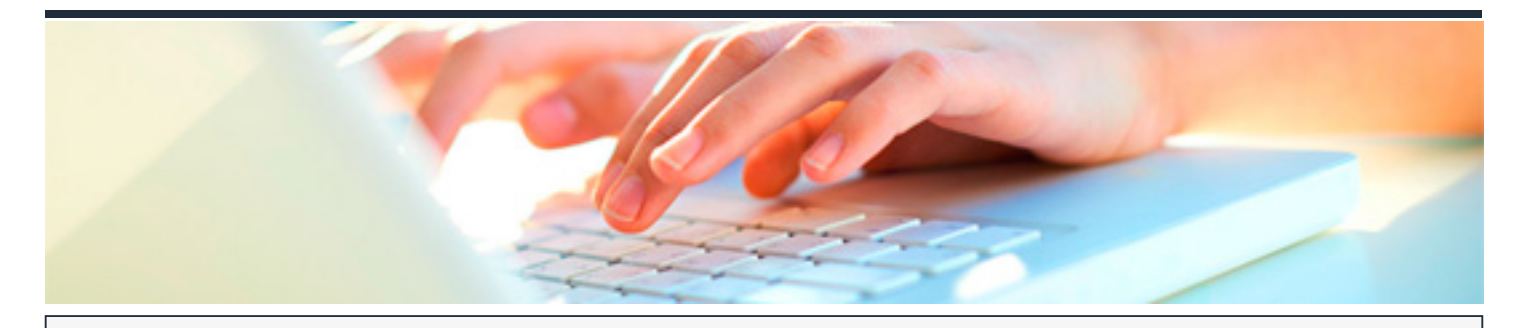

**POWER PIVOT. CREACIÓN Y NORMALIZACIÓN DE UN DATA WAREHOUSE PARA EXCEL**

DURACIÓN: 40 horas CRÉDITOS ECTS: 0

# **OBJETIVOS**

- Conocer los pasos necesarios para activar Power BI para excel y solucionar posibles incidencias.
- Conocer el modelo de datos y las normas básicas de normalización.
- Ser capaz de visualizar, crear y modificar relaciones y solucionar los posibles problemas que pueden ocasionar.
- Obtener datos desde diferentes fuentes, hayan sido procesados previamente o no
- Conocer las posibilidades de trabajo que nos ofrecen las tablas así como aplicar nuevas configuraciones que faciliten nuestro trabajo con datos.
- Aplicar los conceptos de inteligencia de tiempo y crear nuevas tablas que nos sirvan como base temporal.
- Diferencias los conceptos de campo calculado y medidas y aplicarlas de forma correcta.
- Representar de forma gráfica, mediante tablas o gráficos, diferentes soluciones a problemas expuestos a partir del modelo de datos.
- Representar jerarquías y elementos de control de valores dentro de informes.
- Conocer los elementos del lenguaje Dax, diferenciar los grupos de funciones y aplicarlas de forma correcta.
- Formatear de forma correcta un lienzo de trabajo y obtener datos a exportar a dicho lienzo.
- Representar diferentes tipos de visualizaciones y aplicarles un filtro o formato adecuado.

## **PROGRAMA CONTENIDOS**

#### **1. Fundamentos de Power BI.**

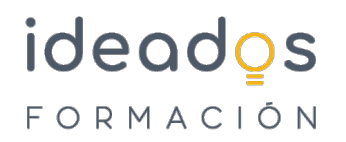

- 1.1. ¿Qué es Power BI?
- 1.2. Elementos Power BI.
- 1.3. Power BI en Excel.
- 1.4. Power BI como aplicación independiente.

## **2. Power Pivot. El modelo de Datos. Acceso e interfaz.**

- 2.1. ¿Qué es Power Pivot?
- 2.2. ¿Qué es una Base de datos y cómo funciona?
- 2.3. Normalización de las tablas de las bases de datos.
	- 2.3.1. Exclusión de las repeticiones.
	- 2.3.2. El campo clave.
- 2.4. Funcionamieno de Power Pivot.

# **3. Power Pivot. Obtención de Datos. Trabajar con tablas.**

- 3.1. Obtener datos con Power Pivot.
- 3.2. Fuentes de daos en Power Pivot.
	- 3.2.1. Obtener datos perdiendo el origen de los mismos.
	- 3.2.2. Eliminar las tablas obtenidas desde cualquier origen.
- 3.3. Modelo de datos relacional.

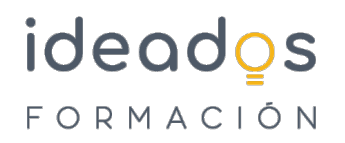

- 3.4. Tipos de relaciones.
- 3.5. Realizar modificaciones en las características de los datos.
- 3.6. Consejos de trabajo previo para simplificar el modelo de datos.

#### **4. Cálculos en Power Pivot.**

- 4.1. Creación de nuevos elementos dentro del administrador del modelo de datos.
- 4.2. Un nuevo lenguaje. DAX (Data Analysis eXpressions).
- 4.3. ¿Qué son las columnas calculadas y medidas?
- 4.4. Columna calculada.
- 4.5. Notación de tablas en el modelos de datos.
- 4.6. Medidas.
- 4.7. Los contextos en DAX.
- 4.8. Conclusiones sobre los cálculos.
- 4.9. Buenas prácticas en la formulación DAX.

#### **5. Power Pivot. Tablas y Gráficos Dinámicos.**

- 5.1. Introducción a las tablas dinámicas.
- 5.2. Creación de tablas dinámicas desde Excel.
- 5.3. Tablas dinámicas desde Power Pivot.
- 5.4. Creación de la tabla dinámica.
- 5.5. Configuración del campo valor.
- 5.6. Acciones con las tablas dinámicas.

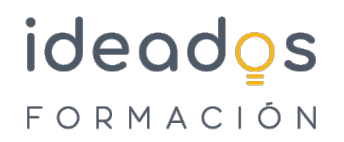

- 5.7. Características de los datos.
- 5.8. Organización de los campos.
- 5.9. Opciones de diseño.
- 5.10. Gráficos creados desde Excel.
- 5.11. Segmentadores.

# **6. Power Pivot: Tablas y Gráficos Dinámicos**

- 6.1. Jerarquía y agrupaciones.
- 6.2. Crear agrupaciones sin datos de tipo fecha.
- 6.3. Jerarquías con el modelo de datos.
- 6.4. KPI (Indicadores clave de rendimiento).
- 6.5. Formato condicional en tablas dinámicas.

# **7. Power Pivot: Jerarquías y KPIs**

- 7.1. Lenguaje DAX.
	- 7.1.1. ¿Qué es DAX?
	- 7.1.2. Descripción de las fórmulas DAX.
- 7.2. Funciones y tipos de datos
	- 7.2.1. Fórmulas y Relaciones.

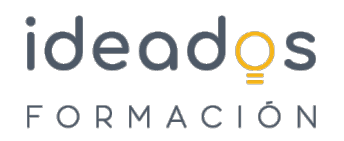

- 7.3. ¿Dónde utilizamos el lenguaje DAX?
- 7.4. Trabajar con El Lenguaje DAX.
- 7.5. Funciones de Conteo.
- 7.6. Funciones Lógicas.
- 7.7. Funciones de Texto.
- 7.8. Calculate. La fórmula de Schrödinger.
- 7.9. Iteraciones con X.

## **8. Power Pivot: Funciones DAX.**

- 8.1. Inteligencia de Tiempo.
- 8.2. Tablas de Calendario.
- 8.3. Time Intelligence VS Funciones de Fecha y Hora.
- 8.4. Familias de Funciones: DATESYTD | MTD |QTD.
- 8.5. Familias de Funciones: CLOSINGBALANCEYEAR|MONTH | QUARTER.
- 8.6. Familias de Funciones: OPENINGGBALANCEYEAR|MONTH | QUARTER.
- 8.7. DATESBETWEEN.
- 8.8. LASTDATE & FIRSTDATE.
- 8.9. DATEADD.
- 8.10. Familias de Funciones: STARTOFMONTH | QUARTER |YEAR.

#### **9. Power View.**

9.1. 1.Power View.

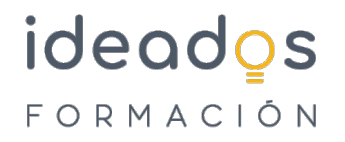

- 9.1.1. Requisitos e instalación para el uso de Power View.
- 9.1.2. La interfaz de Power View.
- 9.2. 9.2.Crear visualizaciones en Power View.
	- 9.2.1. Convertir una tabla en otra visualización.
	- 9.2.2. Visualización de tipo ?Matriz?.
	- 9.2.3. Visualización de tipo Tarjetas.
	- 9.2.4. Mosaicos.
	- 9.2.5. Segmentador.
- 9.3. Establecer valores predeterminados de campos.
- 9.4. Establecer el comportamiento de tabla.
- 9.5. Crear Gráficos.
	- 9.5.1. Gráficos de barras, columnas y líneas.
	- 9.5.2. Gráficos circulares.
	- 9.5.3. Gráficos de dispersión.
- 9.6. Filtrado y resaltado de datos en Power View.